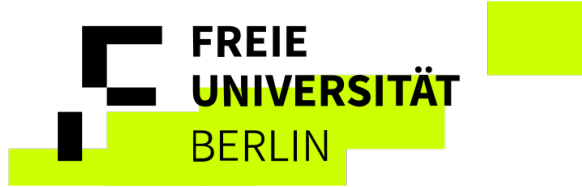

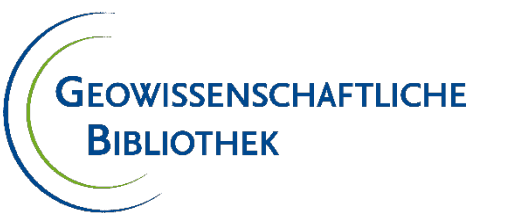

# **Wie organisiere ich mein Wissen? Literaturverwaltung mit Zotero**

Besondere Interessen? Fragen? Bitte gleich ansprechen!

# Zotero Freie Software

- Frei wie Freibier
- Frei wie ein Vogel
- Roy Rosenzweig Center for History and New Media in Fairfax, Virginia
- **Synchronisierung** bis max 300mb gratis

## Die vier Freiheiten

Das "frei" in Freie Software steht für Freiheit, nicht für den Preis. Freie Software garantiert ihren Nutzerinnen und Nutzern die vier grundlegenden Freiheiten. Ist nur eine dieser Freiheiten nicht gegeben, ist eine Anwendung als proprietär und damit als unfrei anzusehen.

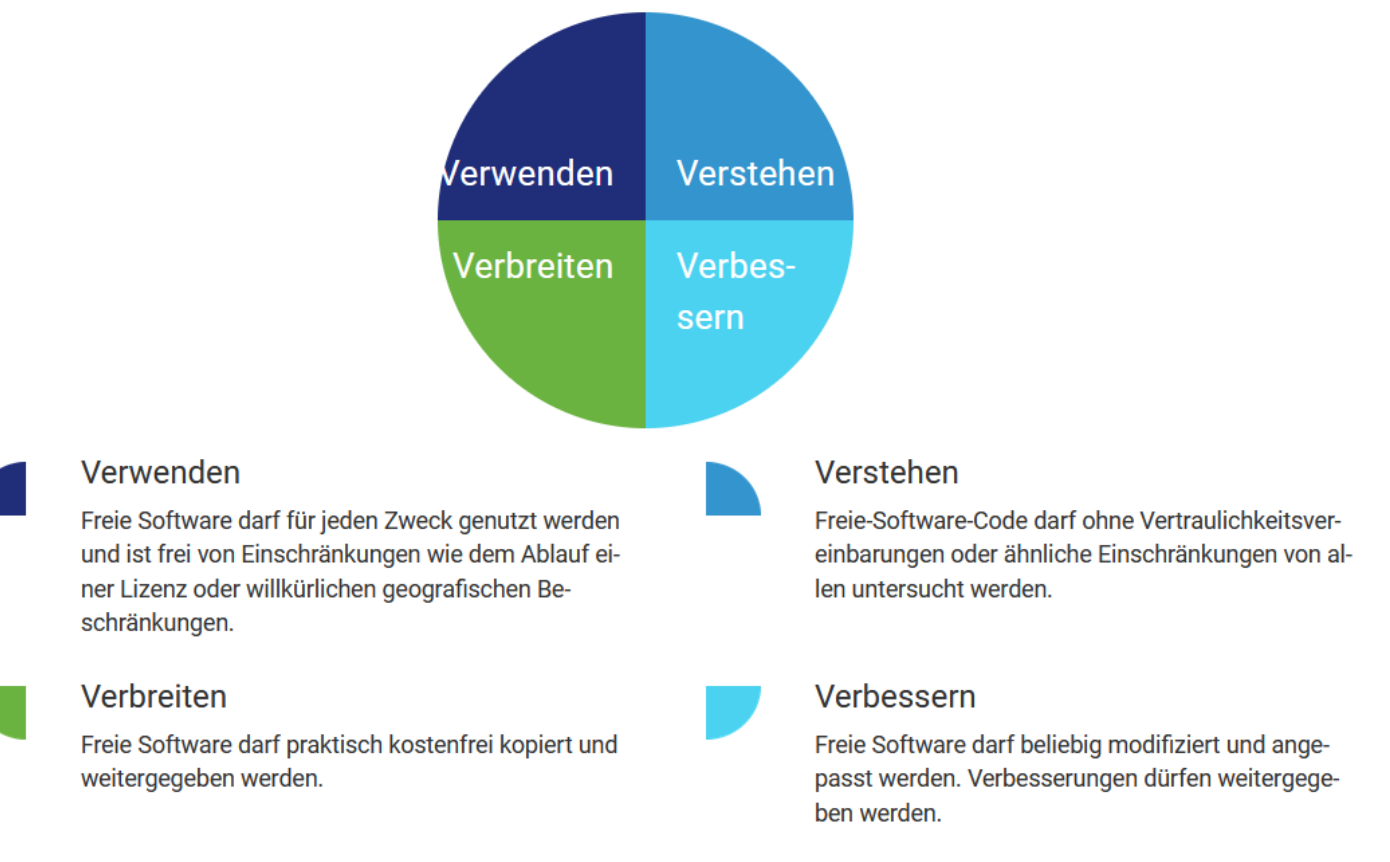

#### Copyright © 2001-2024 [Free Software Foundation](https://fsfe.org/index.de.html) Europe.

Die unveränderte Wiedergabe und Verteilung dieses gesamten Textes in beliebiger Form ist gestattet, sofern dieser Hinweis erhalten bleibt.

Æ

## zotero

- $\Box$  freiverfügbar (Open Source)
- kompatibel mit Windows, MacOS und Linux  $+$
- einfache Handhabung und Kollaborationsmöglichkeiten  $+$
- nutzerfreundliche Oberfläche
- $+$ synchrone Arbeit in einer Desktop- und Web-Applikation
- Funktionsoptimierung durch zusätzliche Apps und Plug-Ins  $+$
- kostenfreie externe Speicher konnen via WebDav  $+$ eingebunden werden
- programminterne Speichererweiterung für Teamarbeit ist kostenpflichtig

Passend for:

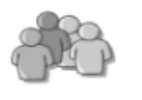

Studierende und Wissenschaftler aller Fachgebiete werden neben der Literaturverwaltung die unkomplizierte Handhabung, die Kollaborationsmöglichkeiten und das "soziale Netzwerk" zu schätzen wissen.

## **C**<sub>tav</sub>

- D einfache Handhabung durch nutzerfreundliche Oberfläche. vieles ist selbsterklärend
- sehr gute Erörterungen im Handbuch, kontextsensitive Hilfe  $+$ **D** beispiellose Wissensorganisation mittels Kategorien und Auswertungsoptionen von Volltexten, dadurch einzigartige
- Unterstützung im Schreibprozess **D** einziges Programm mit Aufgabenmanagement
- a zahlreiche Tex-Editoren unterstützen das Schreiben mit Textsatzprogrammen
- $\sim$ keine Desktop-Applikation für Mac und Linux
- neben MS Word keine alternativ integrierte  $\overline{\phantom{a}}$ Schreibunterstützung für Textverarbeitungsprogramme
- Citavi Web bietet aktuell einen reduzierten Funktionsumfang **COL** Im Vergleich zu Citavi für Windows/DB Server (Übersicht)

#### Passend für:

Studierende und Wissenschaftler der Geisteswissenschaften.

Die einfache Integration von Zitaten und Textpassagen in die eigene Publikation mittels Citavi WordAddin macht Citavi gerade für diese Zielgruppe interessant.

## **AMENDELEY**

#### $\blacksquare$  kostenfrei

- **El** kompatibel mit Windows, MacOS und Linux
- Synchrones Arbeiten in einer Desktop- und Web-Applikation
- **El Integration/Synchronisation von Zitaten aus anderen** Literaturverwaltungsprogrammen und Social-Bookmarking-Diensten, für die personliche Accounts existieren (Zotero, CiteULike. 2collab)
- kostenpflichtige Speichererweiterung
- ab Version 1.19.8 dient der "Mendeley Research Catalog" nur noch zur Korrektur bzw. Anreicherung von Metadaten
- nur englischsprachige Oberfläche verfügbar
- ÷ aktuelle Produktvielfalt irritiert, einige Funktionen fehlen im neuen Reference Manager (keine Suche in PDF-Volltexten möglich, gängige angehängte Dateiformate werden nicht erkannt), Mendeley Cite erfordert ein Microsoft-Konto

#### Passend für:

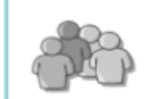

Mediziner und Naturwissenschaftler. Der Fokus liegt auf Austausch und gemeinsamer Informationsnutzung, Studierende wie Wissenschaftler werden ergänzend den Aspekt des "sozialen Netzwerks" zu schatzen wissen.

# EndNote<sup>"</sup>

- **El** kompatibel mit Windows und MacOS
- **D** einfacher import und Organisation von Volltexten
- erstellt Bibliographien und Illustrationslisten automatisch,  $+$ auch kapitelweise
- $+$ plattformunabhangiges, synchrones Arbeiten mit dem kostenfreien webbasierten EndNote-Basic
- $\blacksquare$  kostenpflichtig, teilweise auch die Produktschulungen
- deutliche Funktionsunterschiede zwischen Desktop- und Webversion (Anzahl gespeicherter Referenzen und verfügbarer Zitierstile, Suchfunktionen, ...)
- "Citation Report" nur mit Web of Science Lizenz möglich
- ÷ nur englischsprachige Oberfläche verfügbar

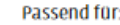

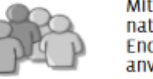

Mit der integration von PubMed und anderen naturwissenschaftlichen Datenbanken ist EndNote besonders für medizinische und anverwandte Fachbereiche Interessant.

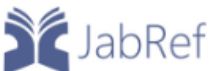

- **El** frei verfügbar (Open Source)
- **Ellist Kompatibel mit Windows, MacOS und Linux und weiteren** Betriebssystemen
- $\Box$  Benutzeroberflache individualisierbar sowie in vielen Sprachen erhältlich
- sehr gute LateX-Unterstützung inkl. Editoren
- Funktionale Unterstützung der Gewichtung und Priorisierung von Literaturangaben
- $\blacksquare$  keine komfortablen Funktionen zur Zusammenarbeit
- (ober "Shared SOL Database" vergleichsweise kompliziert)

Passend für:

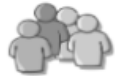

Studierende und Wissenschaftler aller Fachgebiete, die BibTeX und LateX nutzen. Die Auswahl der Integrierten recherchierbaren Datenbanken spricht insbesondere den MINT-Bereich an.

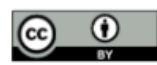

# Der Forschungsprozess mit Zotero [Video 5 min](https://youtu.be/f87Q_RtAP4g?t=182)

# Recherche und Organisation

Recherche: automatische Einträge über Browser/ Identifier/ Katalog/ Handy Organisation von Informationen als Ordnerstruktur/ mit Tags/ mit Links, Drag-and-drop

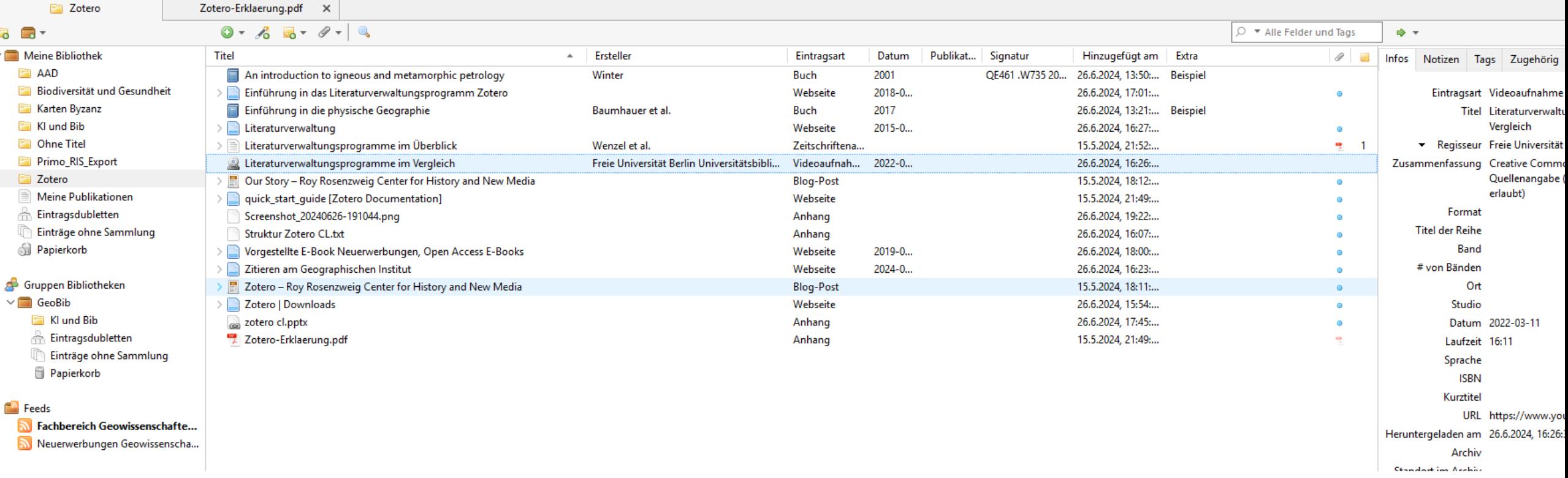

#### Startseite > Bibliotheken > Rechercheguide Geographie > Zitieren am Geographischen Institut

# Zitieren 1

- Zitiertipps im neuen Rechercheguide
- Download Zitierstil hier oder in den Einstellungen
- Einfügen ins Dokument direkt per drag-and-drop
- Einfügen mittels Plugin (automat. Aktualisierung)

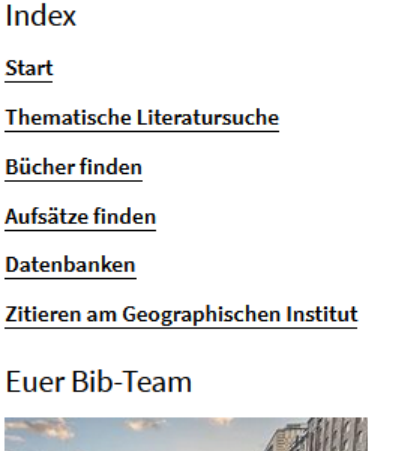

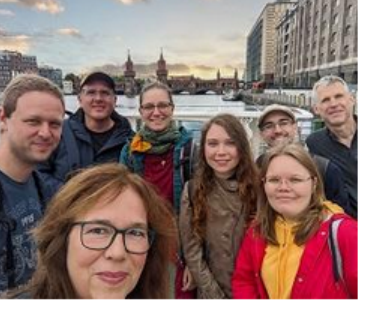

So sehen wir aus ;-)

Fragen, Anliegen, Anregungen? Kontaktiert uns gerne.

Bei komplexeren Anfragen können wir auch gerne einen Termin vereinbaren.

#### Adresse:

B

A

 $\mathbf{D}$ 

Zi

Malteserstr, 74-100, 12249 Berlin Telefon: +49 30 838-70205 Mail: geolib@zedat.fu-berlin.de

**Habt ihr Feedback** 

### Zitieren am Geographischen Institut

Der Zitierstil des Geographischen Instituts wird unter den Punkten 5.4 und 5.6 der "Empfehlungen zur Anfertigung von Studienarbeiten" beschrieben.

Für die Verwaltung eurer Literatur empfehlen wir Literaturverwaltungsprogramme wie Citavi, EndNote (kostenfrei für FU-Angehörige) und Zotero (kostenfrei für alle).

>> Tipp: Nutzt ihr Zotero? Dann ladet hier den Zotero-Zitierstil "Freie Universität Berlin -Geographische Wissenschaften" runter!

### Häufig gestellte Fragen

- 1. Muss ich meine Quelle nach jedem Satz erneut zitieren? Oder reicht eine Quellenangabe am Ende des Absatzes?
- 2. Was, wenn es für meine Quelle keine passende Zitiervorlage gibt?
- >> Schickt uns gerne eure Fragen per Mail!

### Zitierbeispiele

Anmerkung: Alle Vorlagen und Beispiele basieren auf die "Empfehlungen zur Anfertigung von Studienarbeiten" des Geographischen Instituts und sind als Empfehlungen zu verstehen. Diese Zitierweise lässt ein bisschen Spielraum – eine Quellenangabe darf also auf leicht unterschiedliche Art und Weise erstellt werden.

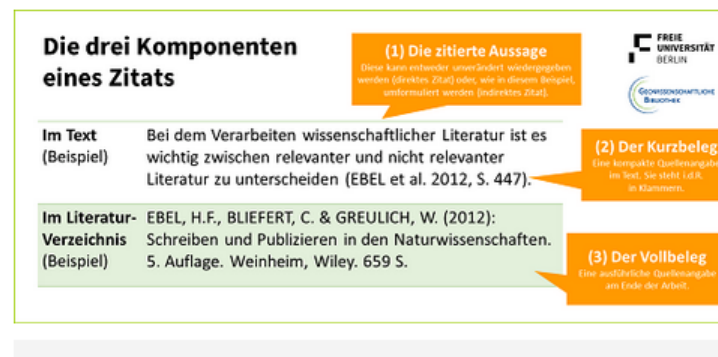

Kurzbeleg (im Text)

### Video-Tutorials

Woraus besteht eine Quellenangabe?  $[3:01]$ 

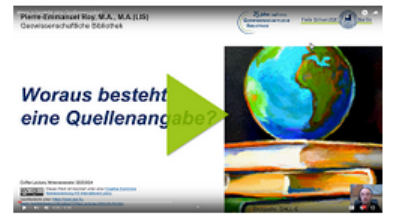

### **Was ist ein DOI? [2:27]**

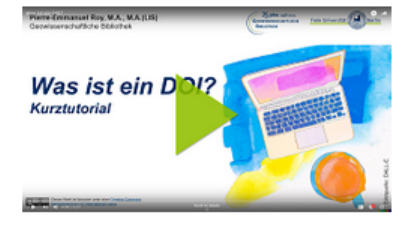

Reference management programmes in comparison [16:11]

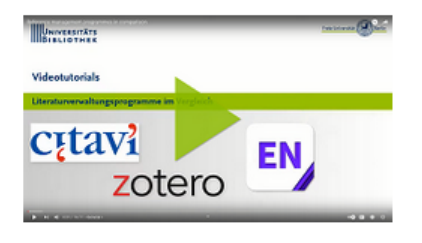

### **Mehr Information**

Empfehlungen zur Anfertigung von Studienarbeiten und Referaten am Institut für Geographische Wissenschaften

ŢБ,

# **Zitieren 2**

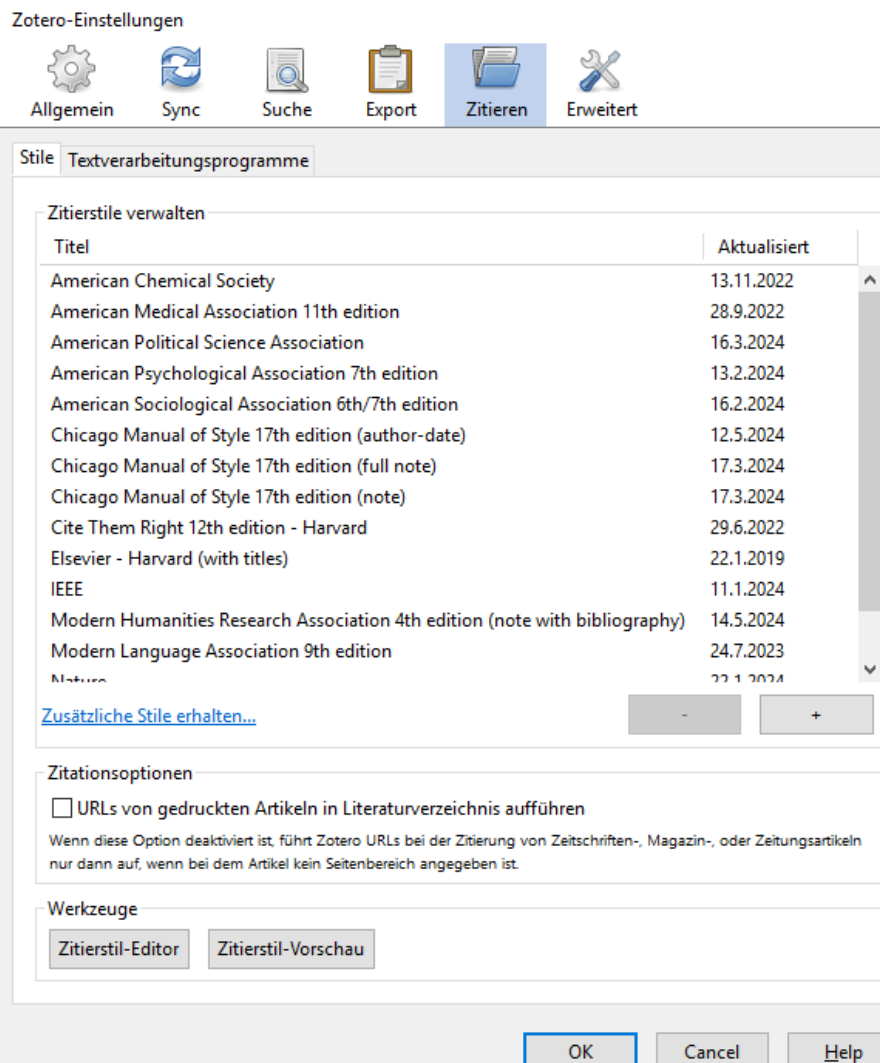

### Z Zotero Style Repository Datei Bearbeiten

 $\times$ 

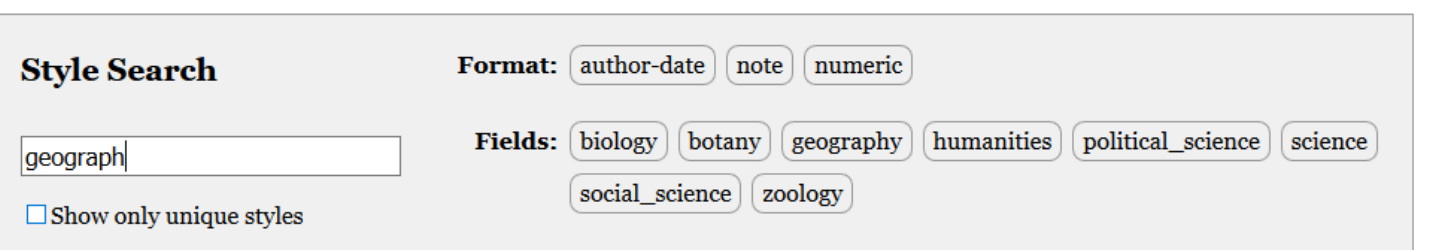

### 35 styles found:

- ACME: An International Journal for Critical Geographies (2018-06-17 04:54:57)
- African Geographical Review (2014-05-17 16:39:46)
- Annals of the Association of American Geographers  $(2015-05-1620:44:50)$
- Applied Geography (2018-03-09 05:06:46)
- Asian Geographer (2014-09-05 06:14:52)
- · Australian Geographer (2014-05-20 02:03:22)
- Cartography and Geographic Information Science (2014-09-05 06:14:52)
- Children's Geographies (2014-09-05 06:14:52)
- · cultural geographies (2019-02-20 04:02:27)
- Eurasian Geography and Economics (2014-09-05 06:14:52)
- · Freie Universität Berlin Geographische Wissenschaften (Deutsch) (2021-02-10 05:28:52)
- Frontiers of Biogeography (2022-04-07 12:49:06)
- Geografisk Tidsskrift-Danish Journal of Geography (2014-05-17 16:39:46)
- · Geographica Helvetica (2018-09-09 04:56:26)
- Geographical Analysis (2022-09-30 18:05:57)
- Cénoranhie et cultures (Francais) (0000 of or 001616)

Æ

 $\times$ 

# Hands-On? Tutorial?

#### **UNIVERSITÄTSBIBLIOTHEK**

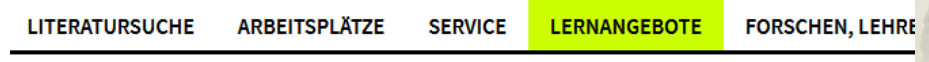

Startseite > Sites > Universitätsbibliothek > Lernangebote > Literaturverwaltungsprogramme > Einführung in das L

## Einführung in das Literaturverwaltungsprogramm Zotero

Das Angebot teilt sich in einen deutschsprachigen und einen englischsprachigen Anfänger\*innenkurs. Optional bieten sich für spezielle Anfragen zu Zotero auch individuell vereinbarte Einzelsprechstunden an.

Die beiden Zotero-Angebote im Überblick:

#### 1) Zotero-Einführungskurs

Zotero ist ein kostenfreies Literaturverwaltungsprogramm. Es kann als Alternative zu Hinweiden lizenzpflichtigen Konkurrenzprodukten Citavi oder EndNote genutzt werden. Der sρ Kurs bietet einen ersten Einstieg in die Literaturverwaltung mit Zotero. Er führt in das Sammeln und Verwalten von verschiedenen Informationsquellen ein und behandelt das Einfügen von Zitaten in eigene Texte.

Eigene Laptops mit Zotero-Installation und Zugang zum WLAN der FU können zur Präsenveranstaltung mitgebracht werden.

- **Inhalte** · Importieren von Literaturquellen
	- · Erstellen einer eigenen Datenbank
	- · Einfügen von Zitationen im Textverarbeitungsprogramm und Erstellen von Bibliografien

#### **Dauer** 90 Minuten

Studierende & Interessierte Zielgrup-

рe

#### **Termine** Online:

· Freitag, 07. Juni 2024 10:00-11:30 Uhr

Präsenz:

- · Dienstag, 14. Mai 2024 14:00-15:30 Uhr
- · Dienstag, 23. Juli 2024 13:00-14:30 Uhr (im Rahmen der Schreibwoche)

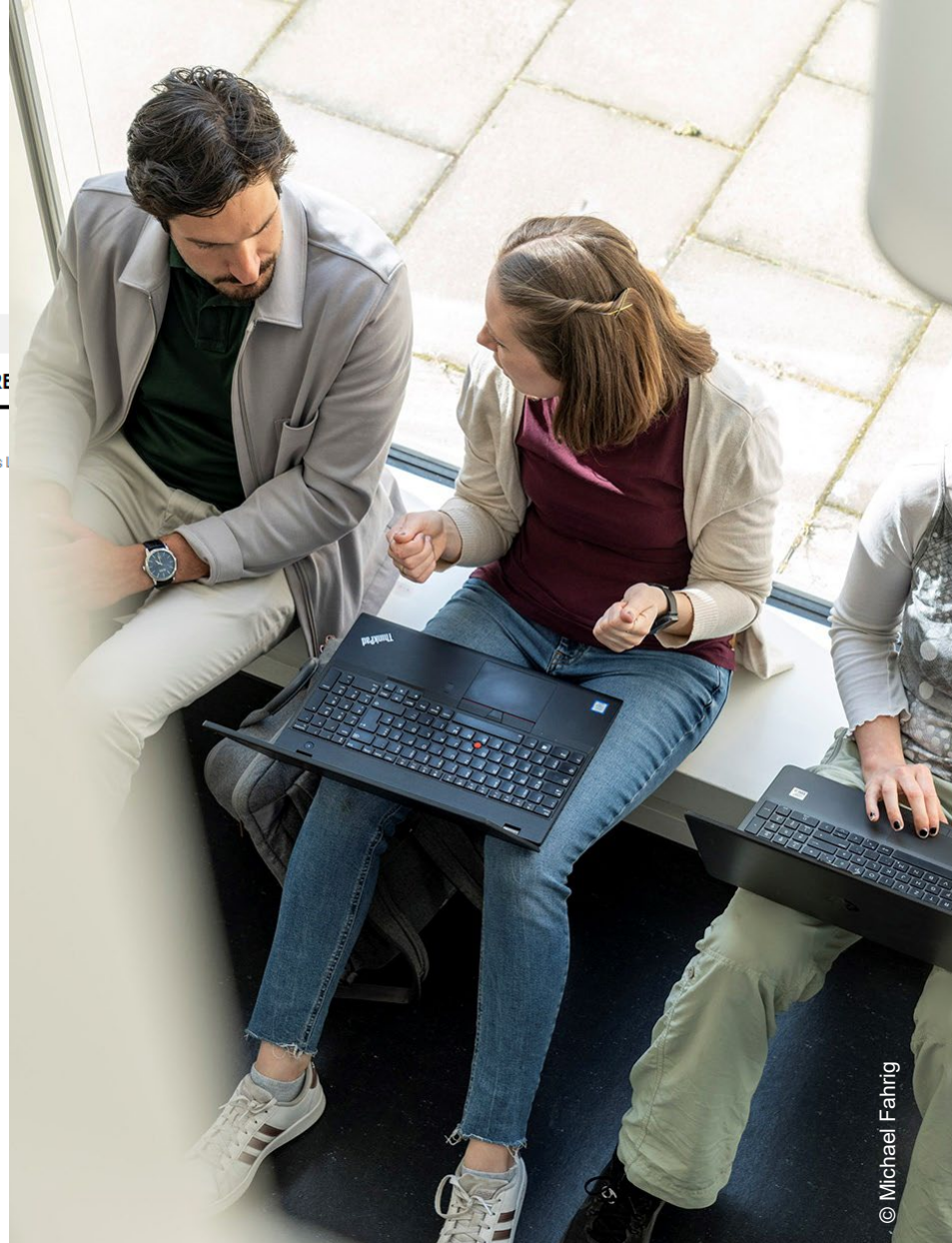

Jonas Schramm | Geowissenschaftliche Bibliother

• Beispiel: wie

Wissen

organisiere ich mein

Zotero? Z.B. Obsidian

• Wie erweitere ich

• Zotero-Community

• Einführungskurs an

• Kollaboratives

Arbeiten

der UB